## **1. 受験に使用可能なOSおよびブラウザ**

## **A) 推奨環境について**

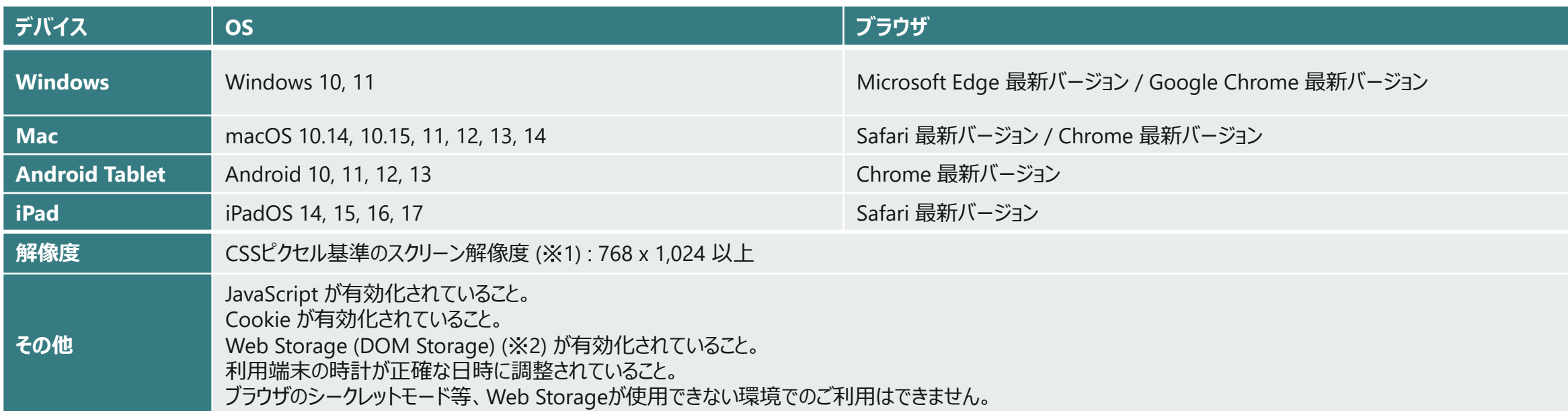

あくまで推奨環境であり、ご利用いただいている環境固有の設定に依存する場合もございますので、確実な動作を保証するものではないことを予めご了承いただけますようお願いいたします。

※1 Retinaディスプレイや4Kディスプレイ等、高画素密度ディスプレイの場合は、実際の解像度ではなく、ディスプレイ表示時の理論値を基準とします。

※2 ブラウザのデータ保存領域のこと。ブラウザのシークレットモードやプライベートモード等と呼ばれるプライバシーを強化した設定でご利用の場合には無効となります。

## **B) 試験画面アクセス時のエラーについて**

試験画面URLにアクセスした際に下図のようなメッセージが表示され、ログイン画面が表示されない場合は、ご利用環境が推奨環境に適合しているかご確認ください。

OS またはブラウザのバージョンが推奨環境対象外のためご利用いただけません。[ 1 ]

推奨環境は以下のとおりです。ご利用の端末のOSやブラウザのバージョン等をご確認のうえ、再度アクセスしてください。